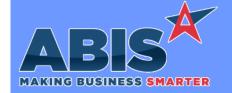

# Adjutant Desktop Release Notes Version 2012.1960

Program/Change ECR # **Change Description** 

## General Ledger

Generate Batches 35631

Additional logic has been added to Manual Ship, Project Ship, and Shipping Event shipping processes to prevent users from shipping during the General Ledger batching process. The additional shipping lock logic helps prevent issues caused by shipping during the batch generation process, while still allowing multiple users to concurrently ship separate orders without experiencing the locking logic. This enhancement is designed for operations that frequently generate batches during business hours. For operations where batches are generated during an overnight process, this should have no effect.

Programs\*\*:

**AUTOMAIN** 

GL Account Balances 35741

The GL Account Balances screen has been updated to default to the current Fiscal Year instead of the current Calendar Year. This will default more useful balance details for the current period in cases where the current period may already be in the next fiscal year. For customers that use a calendar year, this change should have no effect.

## **Order Entry**

Customer Pricing 35493

This update adds a new option to base customer pricing based on the total overall weight of a sales order or quote. The new 'Qty Break on Total LBS' check box in the Customer Pricing screen works with the Starting Qty and Ending Qty entries to enable the user to define pricing tiers based on total pounds ordered for the customer pricing combination. Quotes and Sales Orders will automatically recalculate the pricing for affected line items according to the total pounds sold.

Wiki Link: http://www.abiscorp.com/AdjWiki/PRICEGROUP.ashx

#### **Project Management**

Printed: 12/15/20 08:39 AM

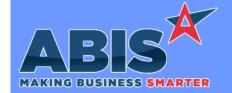

# Adjutant Desktop Release Notes Version 2012.1960

Program/Change ECR #

**Change Description** 

## **Project Management**

Project Control 32850

This update adds manual journal entries and purchase variances to the Job Cost tab of Project Control. This provides a more complete picture of all costs associated with the project from the Job Cost tab. This change requires setting up a new rule (POCLEAR) to define the PO clearing account. Transactions on an AP invoice that aren't linked to the account set up in the POCLEAR rule are included in a new section of the Job Cost tab for purchase variances (AP-PurVar).

Wiki Link: http://www.abiscorp.com/AdjWiki/RULE-POCLEAR.ashx

Rules\*\*:

**POCLEAR** 

Project Job Cost Report 35769

A new expression (INVTOTDR) is now available for the Project Job Cost Report. This will display the total invoiced amount within the date range entered for the report.

#### **Shipping Events (Logistics)**

Shipping Contact 35666

Adjutant has been enhanced to enable users to create multiple Ship To Contacts for a single organization, and then to choose the appropriate Shipping Contact on individual Sales Orders. This new functionality allows users to choose the shipping contact they are working with on a job by job basis. If no selection is made, the system will use the default contact on the Ship To organization as the Shipping Contact. The Shipping Contact on the Sales Order is carried through to the Shipping Event as the contact, for use with the Customer Contact feature on the Shipping Event Linked SO screen.

Wiki Link: http://www.abiscorp.com/AdjWiki/Shipping-Event-Contact.ashx

Printed: 12/15/20 08:39 AM Page 2 of 3

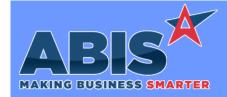

# Adjutant Desktop Release Notes Version 2012.1960

Program/Change ECR #

**Change Description** 

#### \*\* Additional information for the Setup Options, Rules, and Programs areas

Setup Options:

Setup Options are system-wide controls that must be enabled/disabled in CID Maintenance. Some Setup Options will not display until the related application has been accessed. Contact your consultant for assistance with enablling/disabling Setup Options.

Rules:

Rules are added or updated in the Rule Maintenance screen. If you are not familiar with adding or updating Rule Maintenance headers or details, contact your consultant for assistance.

Programs:

Programs are system-level routines that must be updated manually by ABIS personnel. You must contact your consultant to coordinate updating the associated Program before taking advantage of the enhancement.

Program updates may require system downtime, or may be required to occur outside of business hours.

Total Number of Changes: 6